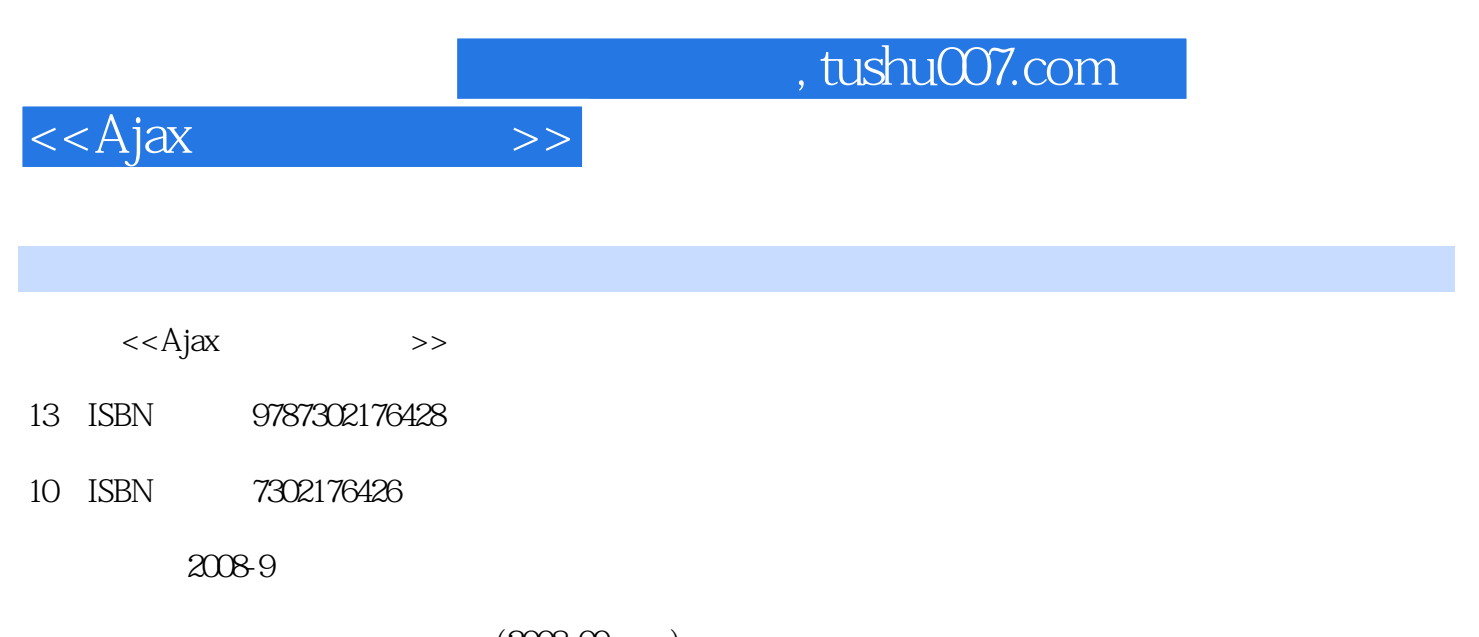

 $(208.09)$ 

页数:624

PDF

更多资源请访问:http://www.tushu007.com

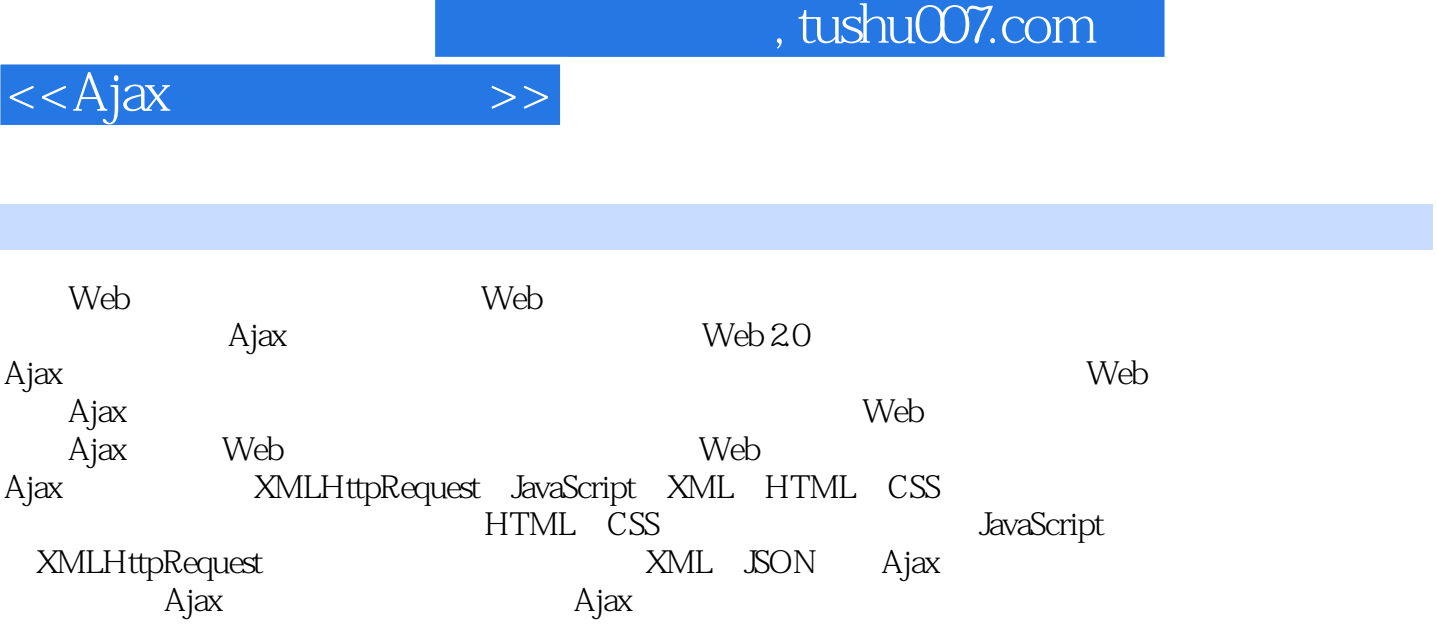

, tushu007.com

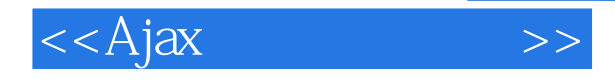

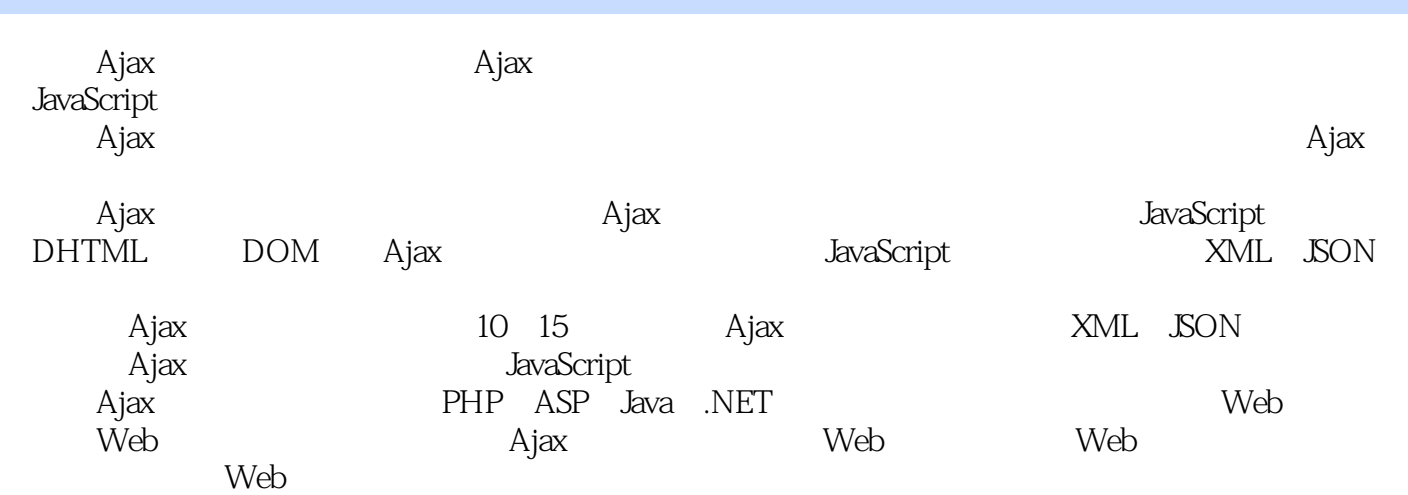

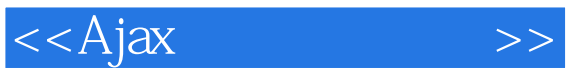

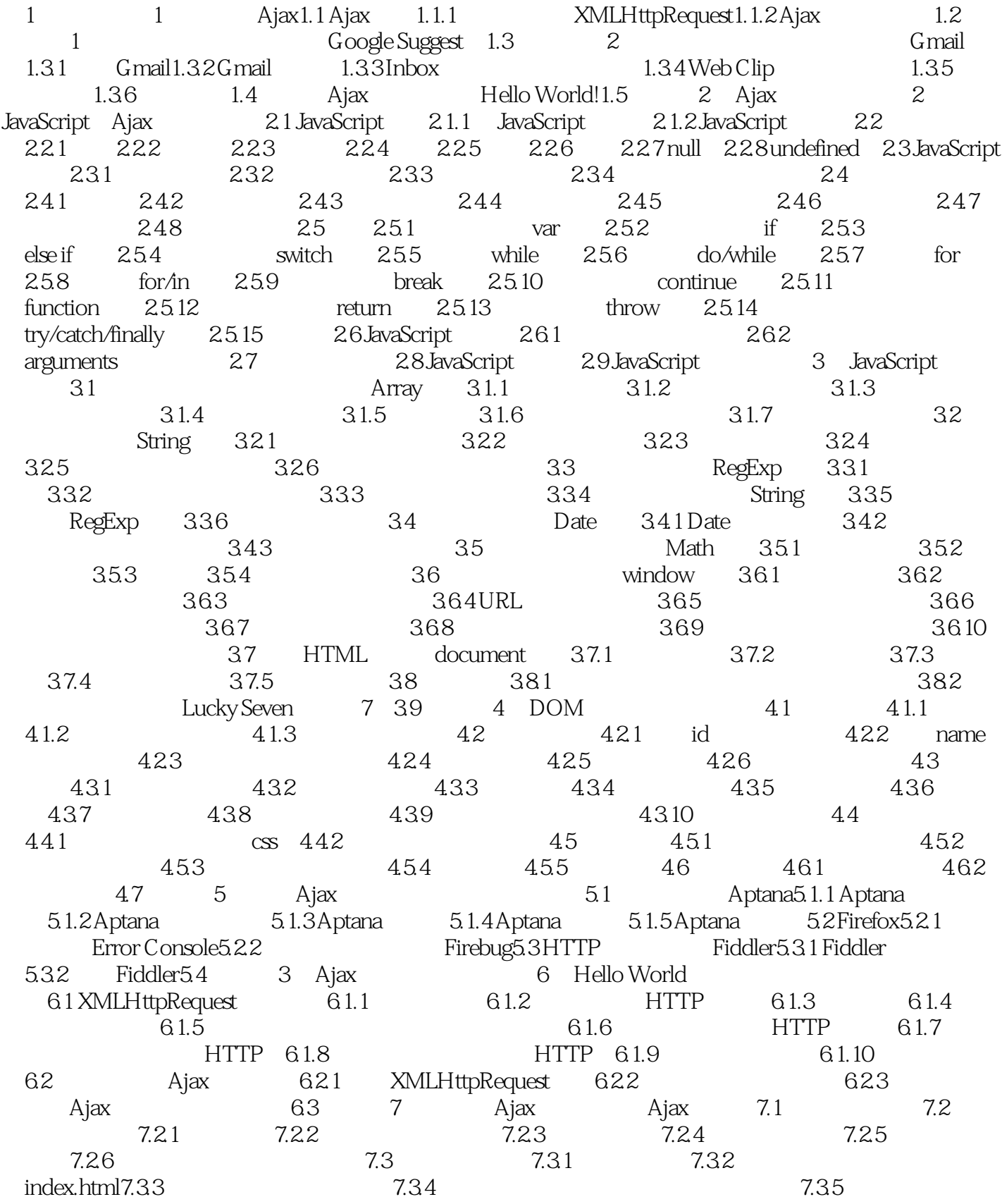

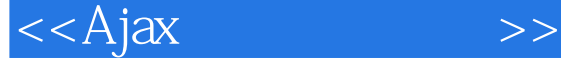

7.36  $7.37$  Ajax 模块7.3.8 完成前台功能模块:读取和发送留言7.3.9 整合留言本程序7.4 留言本的功能测试7.5 小结第8章 8.1 Firebug 8.1.1 8.1.2 log 8.1.3 8.1.4 8.1.5 **8.1.5** Firebug 8.1.6 8.2 Aptana 8.2.1 8.2.2 8.2.3 8.2.4 B console.log dump a 8.2.5 aptana.trace 3.2.6 8.2.7 هداية 8.2.7 هداية 8.2.7 هداية والعراقية والمستخدمة والتعاشية 8.3 9 9.1 9.1.1 9.1.2 Ajax 9.1.3 9.2 9.3 9.4 Ajax 9.4.1 9.4.2 9.5 Ajax 9.5.1 9.5.2 SQL 9.5.3 JavaScript 9.6 4 Ajax 10 XML10.1 XML 10.2 XML 10.2.1 XML 10.2.2 10.2.3  $10.24$   $10.25$   $10.26$   $10.27$   $10.28$  XML 10.2.9 10.2.10 10.2.11 CDATA 10.3 XML 10.4 XML Schema10.4 1 10.4.2 10.4.3 10.4.4 10.4.5 10.4.6 10.4.7 10.4.8  $10.49$   $10.410$   $10.411$   $10.412$   $10.413$ 10.4.14 10.4.15 10.4.16 XML XML Schema10.5 XML DOM10.5.1 XML DOM 10.5.2 XML 10.5.3 XML 10.5.4 XML 10.6  $X$ Path10.6.1 10.6.2 10.6.3 10.6.4 10.6.5 10.6.6 10.6.7 10.6.8 10.6.9 XPath 10.7 XML XSL10.7.1 10.7.2 XSL 10.7.3 10.7.4 10.7.5 for-each 10.7.6 sort 10.7.7 10.7.8 10.7.9 10.8  $\text{XML}$  10.7.9  $\text{XML}$   $\text{XML}$   $\text{XML}$ zXML10.10 Ajax XML 10.10.1 10.10.2 10.10.3 :创建数据库10.10.4 系统实现:完成后台模块10.10.5 系统实现:完成前台界面10.10.6 系统实现:完成 前台模块10.10.7 系统实现:编写xsl样式表10.10.8 整合系统10.10.9 系统测试10.11 小结第11章 数据的组 SON11.1 SON 11.1.1 JSON 11.1.2 SON 11.2 JSON 11.2 JSON 11.2.1 JavaScript JSON 11.2.2 JavaScript JSON 11.2.3 PHP JSON11.2.4  $C#$  JSON 11.2.5  $C#$  JSON 11.2.6  $C#$  JSON 11.2.7 11.3 JSON 11.3 1 JSON 11.3.2 JSON 11.4 XML JSON11.5 12 JavaScript OOP 12.1 JavaScript 12.1.1 12.1.2 12.1.3  $12.1.4$  12.1.5  $12.1.6$  12.1.7  $12.1.7$ prototype12.2 JavaScript 12.2.1 12.2.2 12.2.3 12.2  $12.24$   $12.3$   $12.31$   $12.3.2$   $12.3.3$   $12.3.4$ 12.4 JSVM 12.4.1 JSVM12.4.2 12.4.3  $1244$  12.4.5  $125$  12.5  $13$  13.1 getElementById idName13.2 13.3 13.4 13.4 to the match of the match of the match of the ma 13.5 13.6 input type 13.7 13.8 frame 13.9 innerText 13.10 13.11 getElementsByName 13.12 outerText 13.13 outerHTML 13.14 14 Prototype.js 14.1 Prototype.js 14.1.1 \$ document.getElementById14.1.2 \$\$ 14.1.3  $\cos$ 14.1.4 Try.these 14.1.5 \$F 14.1.6 14.1.7 14.1.8 14.1.9 14.1.10 HTML 14.2 Prototype.js 14.2.1 Class.create() 14.2.2 Prototype.js 14.3 Prototype.js 14.3.1 14.3.2 14.4 Prototype.js Ajax 14.4 1 Ajax.Request 14.4.2 Ajax.Updater 14.4.3 Ajax. PeriodicalUpdater 14.4.4 Paralaluptater 14.4.4 Form.request 14.5 Prototype.js 14.6 15 15.1 REST 15.2 Web 15.2.1 Web 15.2.2 Web 15.2.3 Web 15.3Ajax REST 15.3.1 Ajax 15.3.2 Ajax 15.4 16 Ajax 16.1 16.1 16.1.1 16.1.2

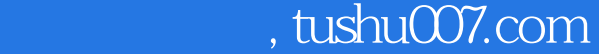

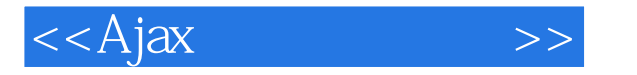

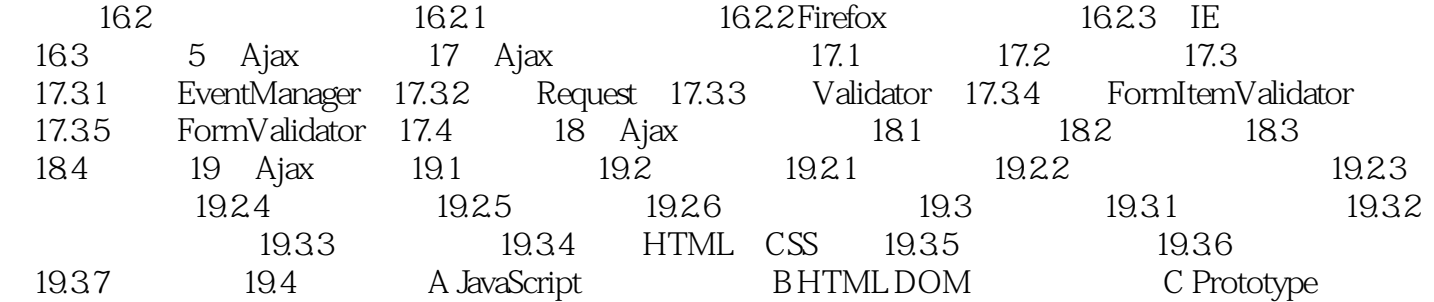

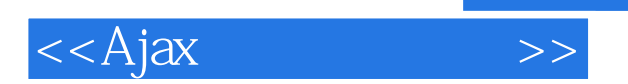

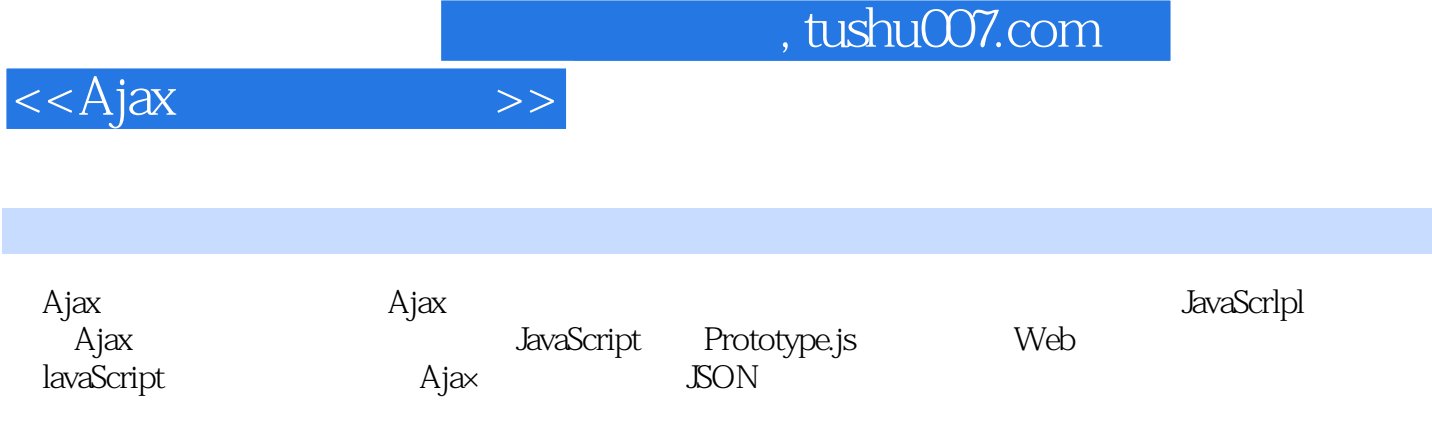

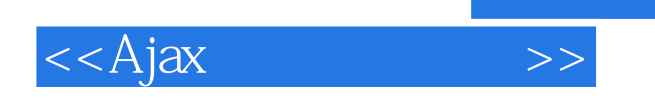

本站所提供下载的PDF图书仅提供预览和简介,请支持正版图书。

更多资源请访问:http://www.tushu007.com

, tushu007.com